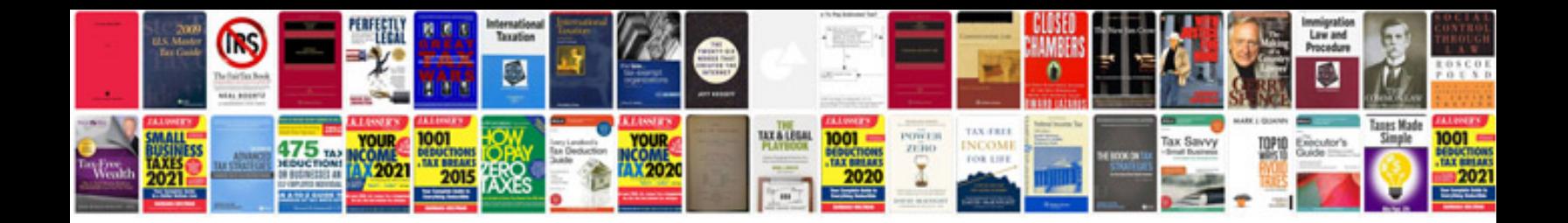

**Sap solution manager**

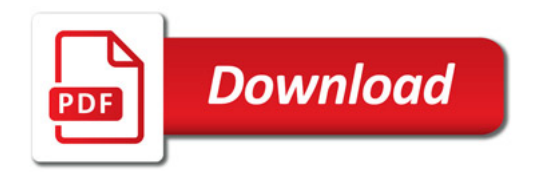

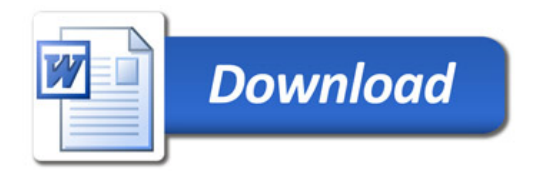